# **Word Advanced**

**Available in Office 365, 2019, 2016, 2013 & 2010**

# **Templates & Fields**

- Saving Documents as **Templates**
- **Creating & Updating Fields**

#### **Forms**

- Using Fields to Create Online Forms
- **Protecting Forms**

# **Mail Merge**

- **Creating Merge Documents**
- **D** Creating & Editing Data Source Files
- **Creating Envelopes & Labels** with Mail Merge
- E-mail Merge

# **Working with Long Documents**

- **D** Creating, Modifying & Applying **Styles**
- $\blacktriangleright$  Working with Sections  $\star$
- Multiple Headers & Footers
- **Navigating Long Documents**
- **I** Inserting Bookmarks  $\star$
- **■** Cross Referencing Text  $\star$
- **Inserting & Editing Footnotes &** End Notes
- **D** Creating & Updating a Table of Contents \*
- **Creating an Index**  $\star$

### **Citations & Bibliographies**

- **Adding Citation Sources &** Placeholders
- **▶ Creating Bibliographies**

# **SmartArt Graphics, Inserting & Linking Objects**

- **Inserting & Formatting** SmartArt Graphics
- **D** Linking & Embedding Objects
- **I** Inserting Captions & Creating a Table of Figures

# **Tracking Changes & Document Collaboration**

- **Tracking Changes & Reviewing** Tools  $\star$
- **D** Creating, Replying, Modifying & Deleting Comments
- **Comparing Documents**  $\star$

#### **Macros**

- **▶ Creating Simple Macros**
- **▶ Running Macros & Macro Security**
- **▶ Attaching a Macro to a** Shortcut Key or The Quick Access Toolbar

# **Course Duration: 2 Days**

**Price Per Delegate: £395 (Public Scheduled Course)**

**Price Per Course: £1,295 (On-Site at Customer Premises)**

# **Suitable For:**

Those who need to be able to exploit the full potential of Word to build documents of varying complexities and automate actions with macros.

### **Learning Outcomes:**

By the end of the course delegates will be able to create online forms. mass distribute documents with mail merge, control long documents and cross-reference data. They will also be able to create standard documents and forms through the use of templates and fields.

### **Prerequisite Skills:**

Delegates attending this course should have a thorough grounding in building documents that include formatting, lists, tables and different page layouts.

★ Feature not supported in Word online

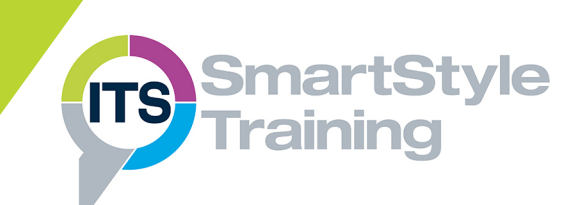